## **6ES7901-3CB30-0XA0 PC/PPI**

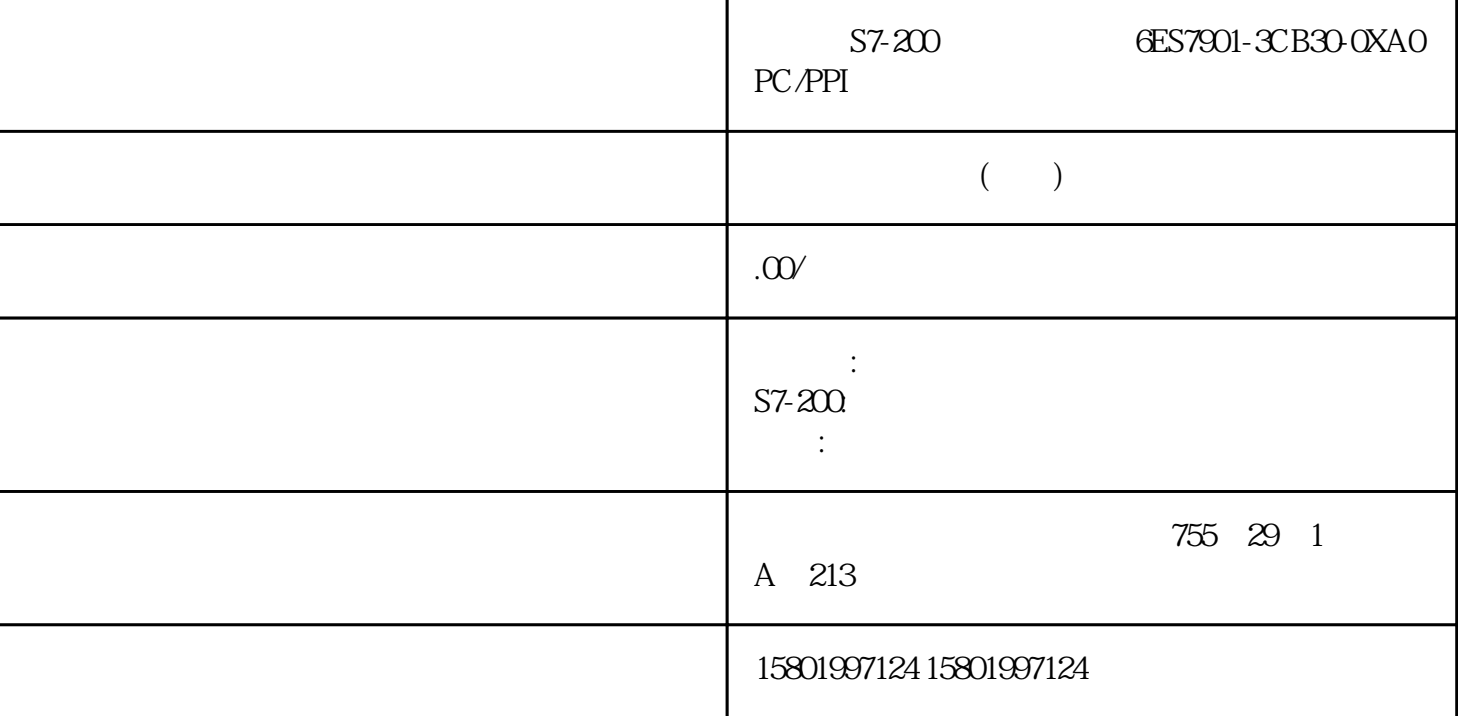

## $S7-200$   $GES7901-3CB30-0XA0 PC/PPI$

[6ES7901-3CB30-0XA0](https://mall.industry.siemens.com/mall/zh/cn/Catalog/Product/6ES7901-3CB30-0XA0)

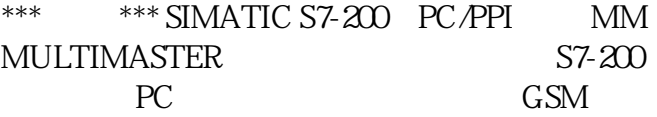

/<br>
0214(+122) 15 POS 15 4<br>
DInt/Real 218(+126) 15 SPEED 15 4 DInt/Real DInt/Real 218(+126) 15 SPEED 15 4 DInt/Real  $\sqrt{}$  0 1 16 13-41  $\sqrt{}$  1  $\sqrt{}$  $1 \times 1$  STEPS 1  $*$  16  $-(X +$ 1) MODE 1 -  $(X + 2)$  0 POS 0  $\leq$  $DInt/Real (X + 4)$  0  $SPEED$  0  $4$   $DInt/Real$  ............ 1  $\ast$  X  $=$  $CB$ <sub>LEN</sub> + IB\_LEN + (x \* PF\_LEN)  $13-42$  0 \*\*<br>+0STEPS n =  $+1$ MODE 0= \*\*  $+0$  STEPS  $n=$   $+1$  MODE  $0=$  \*\* +20POSdint/fpt 0 13.4 S7-200 SMART 810 , V2.7, 08/2022, A5E03822234-AK 距离包络起始 位置的字节偏 移量 步号名称域大小值 +6 SPEEDdint/fp步 0 的目标速度 ●  $(4 * n) + 2n$ POSdint/fp n  $(8 * N) + 6$ SPEEDdint/fp n  $13-43$  1  $+0$ STEPS n = +1 MODE 0= +20POSdint/fp 0 +6  $SPEEDdint/fp$  0  $(4*n) + 2nPOSdint/fp$  n  $(5*N) + 6$ 

 $SPEEDdint/fp$  n  $13-44$  2  $3$  $STEPS$   $1+1 \text{ MODEL}$   $2=$   $3=$  $+20$ POSdint/fp  $0 +6$ SPEEDdint/fp  $134$  S7-200 SMART , V2.7, 08/2022, A5E03822234-AK811 13-45  $6$  $+0$ STEPS  $1+1$ MODE  $6 =$ <br>+20POSdint/fp RPS +6SPE  $+6$ SPEEDdint/fp $\qquad \qquad$  13-46  $8\qquad$  $+0$  STEPS  $2+1$  MODE  $8=$  9 =  $+20$ POSdint/fp $0 +6$ SPEEDdint/fpRPS +101POSdint/fp 0 +14 SPEED dint/fpRPS 13.4 S7-200 SMART 812 , V2.7, 08/2022, A5E03822234-AK 13-47  $10\,$   $11$  $+0$ STEPS  $2$  $+1 \text{ MODE} \hspace{2.5cm} 10 = \\ +2 \text{OPOSdimt/fp} \hspace{2.5cm} \text{TRIG} \hspace{2.5cm} 11 = \\ +6 \text{SPE}$ +20POSdint/fp TRIG +6SPEEDdint/fpRPS +101POSdint/fp 0 +14 SPEEDdint/fpRPS  $1347.2$  (SM) CPU 50  $(SM)$  $SM$  SM  $SM$ SMB649, Research SMB650 SMB699, SMB699, SMB699, The SMB699, SMB699, The SMB699,  $\mathbb{R}$ 13-48 SMB600 SMB749 SM 0 1 2 SMB600 SMB649SMB650 SMB699SMB700 SMB749 SM SM SM (  $13-49$  0 SM SMB600 SMB615 16 ASCII 字符)。 SMB600 是第一个字符: "轴 0" SMB616 至 SMB619保留 SMW620轴 0: 错误代码(请参见"运动轴错误代码" (页 800)列表。) 开环运动控制 13.4 使用运动轴 S7-200 SMART , V2.7, 08/2022, A5E03822234-AK813 SM SMB622 0: /  $DIS$   $-0 =$   $-1 =$   $TRIG$   $-0 =$  $-1 =$  STP  $-0 =$   $-1 =$  LMT- $-0 =$  $-1 =$   $LMT+$   $-0 =$   $-1 =$   $RRPS$   $-0 =$  $-1 =$  ZP  $-0 =$   $-1 =$   $134$  S7-200 SMART 814 , V2.7, 08/2022, A5E03822234-AK SM SMB623 0  $O/2&OR$  - 0=  $-1=$ R  $-0 = -1 =$  CFG  $-0 = -1 =$  SMB624 0: CUR\_PF SMB625 0: CUR\_STP SMD626 0: CUR\_POS SMD630 0 CUR\_SPD SMB634 O  $127$  D Done  $-0=$   $-1=$  ERROR  $-0$  =  $-1$  = ERROR  $\cdot$  " $(802)$  SMB635 SMB645 SMD646 0: /  $V$  and  $V$  $134$  S7-200 SMART , V2.7, 08/2022, A5E03822234-AK815 13.4 13.4 13.4.8 816 RP RP RP RP 1 RP 1 RP 1  $\begin{tabular}{lllllllll} & & & & & & \text{RP} & & & 1 & \text{RP} & & 1 \\ & & & & & \text{RPS} & & & \text{RP} & & 2 \\ & & & & \text{RPS} & & & \text{RP} & & 3 \\ & & & & \text{RPS} & & & \text{RP} & & 3 \\ \end{tabular}$  $RP$  2 RP RPS  $RP$  RPS RP 2 RP 搜索模式 3 的两个选项。此模式将 RP 定位在 RPS 输入的激活 区域外的指定数量的零脉冲 (ZP) 处。 RP 4 RP  $\begin{array}{ccc} 4 & 4 \\ (7P) & \end{array}$  RP RPS RP RP  $(ZP)$  RP RP RP